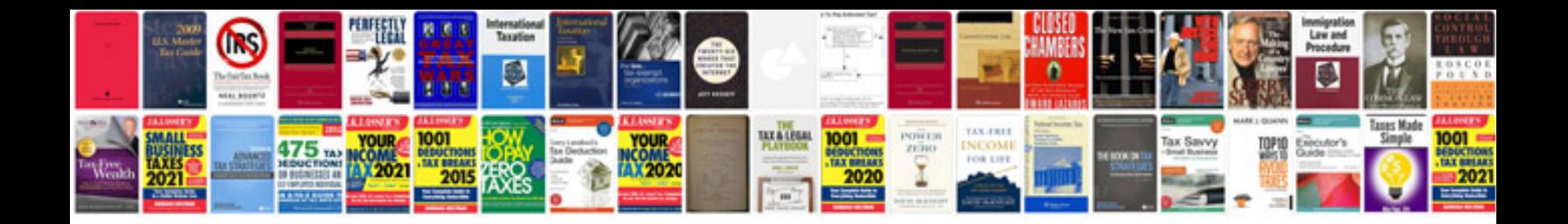

**Word 2013 the missing manual**

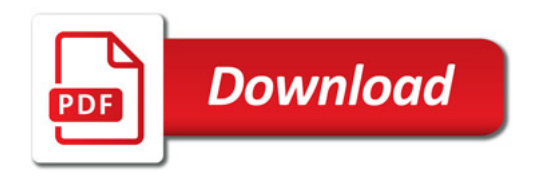

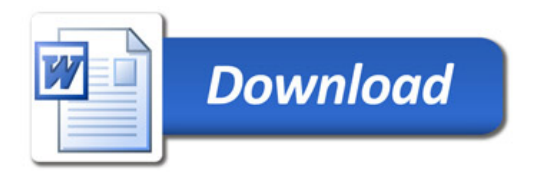